# **Universidade Federal de São Carlos – Departamento de Computação Reconhecimento de padrões – Turma A – 2021 Prof. Alexandre Luis Magalhães Levada**

# **Aula 7 – O algoritmo ISOMAP para aprendizado de variedades**

## **Isometric Feature Mapping (ISOMAP)**

**Ideia geral:** Construir um grafo unindo os vizinhos mais próximos, computar os menores caminhos entre cada par de vértices e, conhecendo as distâncias entre os pontos, encontrar um mapeamento para o plano que preserve essas distâncias.

**Hipótese:** caminhos mínimos em grafos podem aproximar bem as verdadeiras distâncias geodésicas nos espaços não Euclidianos (variedades)

**Aprendizado de métricas:** Métodos lineares falham em aprender uma medida de distância adequada na presença de não linearidades nos dados. Distância Euclidiana não é uma medida adequada nesse caso.

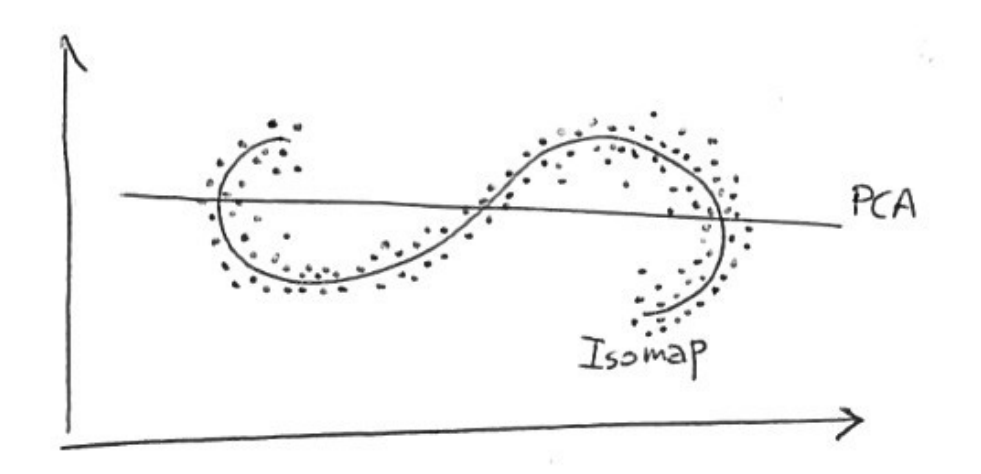

O algoritmo ISOMAP pode ser resumido em 3 grandes passos:

**<u>Passo1</u></mark>: Induzir um grafo a partir do conjunto de dados**  $\{\vec{x}_i, y_i\}$  **para i = 1,2,...,n onde**  $\vec{x}_i$ denota o vetor de características que representa a i-ésima amostra e *y<sup>i</sup>* denota a classe ou categoria a que o vetor pertence, sendo geralmente um inteiro maior que zero.

**Passo 2:** Montar a matriz de distâncias ponto a ponto D

Para cada amostra  $\vec{x}_i$  do conjunto

Aplicar o algoritmo de Dijkstra para obter os caminhos mínimos de ⃗*x<sup>i</sup>* aos demais Fazer  $D_{ij}$  igual ao tamanho do menor caminho entre  $\vec{x}_i$  e  $\vec{x}_j$ 

**Passo 3:** De posse da matriz D, encontrar um conjunto de pontos no subespaço Euclidiano *R k* tal que as distâncias sejam preservadas. Esse problema é solucionado pelo algoritmo MDS (Multidimensional Scaling)

Obs: Trata-se de uma abordagem global (utiliza todos os pontos para estimar as distâncias)

#### **Teorema:** (Asymptotic Convergence Theorem)

Dados λ<sub>1</sub>,λ<sub>2</sub>,μ>0 tão pequenos quanto desejados, então para uma densidade suficientemente grande de amostras a desigualdade a seguir:

$$
(1 - \lambda_1) d_M(\vec{x}_i, \vec{x}_j) \le d_G(\vec{x}_i, \vec{x}_j) \le (1 + \lambda_2) d_M(\vec{x}_i, \vec{x}_j)
$$

é satisfeita com probabilidade  $(1-\mu)$ . Em outras palavras, esse resultado nos diz que a distância estimada no grafo ( *d<sup>G</sup>* ) fica limitada num intervalo muito estreito em relação a verdadeira distância na variedade/manifold ( $d_M$ ), ou seja $d_G$  tende a  $d_M$ .

### **Como estimar as distâncias geodésicas?**

Def: Caminho ótimo

Seja G = (V, E) e  $w: E \rightarrow R^+$  uma função de custo para as arestas. Um caminho P\* de v<sub>0</sub> a v<sub>n</sub> é ótimo se seu peso

$$
w(P^*) = \sum_{i=0}^{n-1} w(v_i, v_{i+1}) = w(v_0, v_1) + w(v_1, v_2) + ... + w(v_{n-1}, v_n)
$$
 (soma dos pessoas das arestas)

é o menor possível, ou seja, o  $w(P^*)$  é a distância geodésica de  $v_0$  a  $v_n$ .

Antes de introduzirmos o algoritmo de Dijkstra, iremos apresentar a primitiva relax. Ela aplica a operação conhecida como relaxamento de uma aresta em um grafo ponderado.

#### **A primitiva relax**

relax(u, v, w): relaxar a aresta (u,v) de peso w sabendo os valores de  $\lambda(u)$  e  $\lambda(v)$ 

Quem é  $\lambda(u)$  ? É o custo atual de sair da origem s e chegar até u Quem é  $\lambda(\nu)$  ? É o custo atual de sair da origem s e chegar até v

Ideia geral: é uma boa passar por u para chegar em v sabendo que o custo de ir de u até v é w?

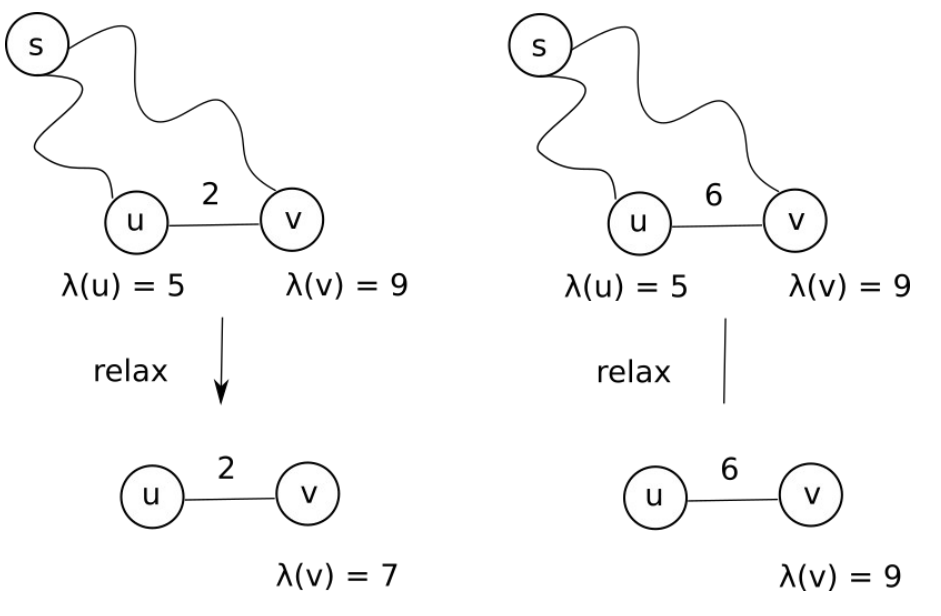

Obs: A operação relax(u, v, w) nunca aumenta o valor de  $\lambda(v)$ , apenas diminui

### **PSEUDOCODIGO**

```
relax(u, v, w) relax(u, v, w)
\{if \lambda(v) > \lambda(u) + w(u, v) \lambda(v) = min{\lambda(v), \lambda(u) + w(u, v)}{ i f(\lambda)(v) was updated
          \lambda(v) = \lambda(u) + w(u, v) \pi(v) = u\pi(v) = u }
      }
}
```
O que varia nos diversos algoritmos para encontrar caminhos mínimos são os seguintes aspectos: i) Quantas e quais arestas devemos relaxar? ii) Quantas vezes devemos relaxar as arestas? iii) Em que ordem devemos relaxar as arestas?

A seguir veremos um algoritmo eficiente para resolver o problema do caminho mínimo: o algoritmo de Dijkstra. Basicamente, esse algoritmo faz uso de uma política de gerenciamento de vértices baseada em aspectos de programação dinâmica. O que o método faz é basicamente criar uma fila de prioridades para organizar os vértices de modo que quanto menor o custo  $\lambda(v)$  maior a prioridade do vértice em questão. Assim, a ideia é expandir primeiramente os menores ramos da árvore de caminhos mínimos, na expectativa de que os caminhos mínimos mais longos usarão como base os subcaminhos obtidos anteriormente. Trata-se de um mecanismo de reaproveitar soluções de subproblemas para a solução do problema como um todo.

Definição das variáveis

 $\lambda(v)$ : menor custo até o momento para o caminho s-v

π(*v* ) : predecessor de v na árvore de caminhos mínimos

Q: fila de prioridades dos vértices (maior prioridade = menor  $\lambda$ (*v*))

### **PSEUDOCODIGO**

```
Dijkstra(G, w, s)
{
     for each v∈V
     {
            \lambda(v) = \infty\pi(v)=nil}
       \lambda(s)=0\pi(s)=nilQ = V // fila de prioridades
     while Q≠∅
      {
          u = ExtractMin(Q)
          S = S \cup \{u\}for each v \in N(u)relax(u, v, w)
     }
}
```
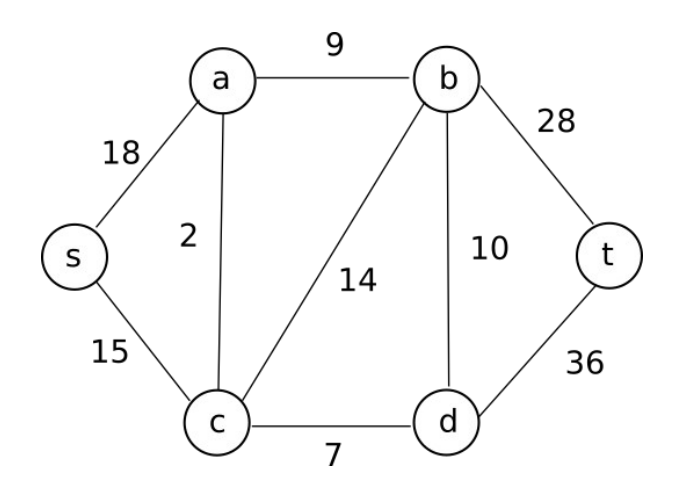

### Fila de prioridades

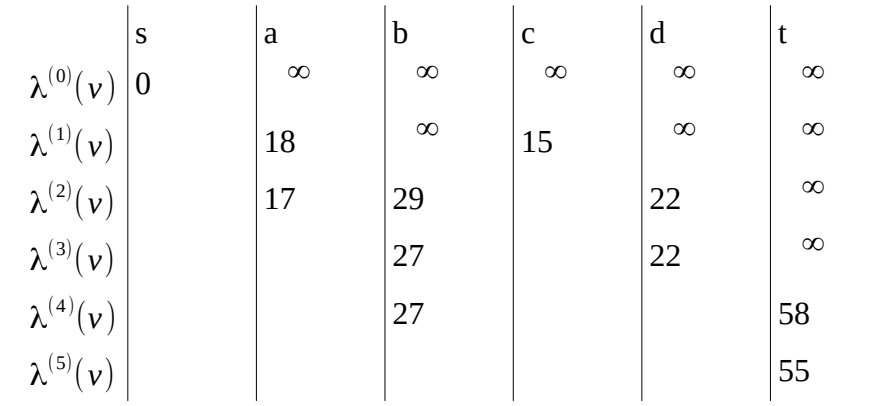

# Ordem de acesso aos vértices

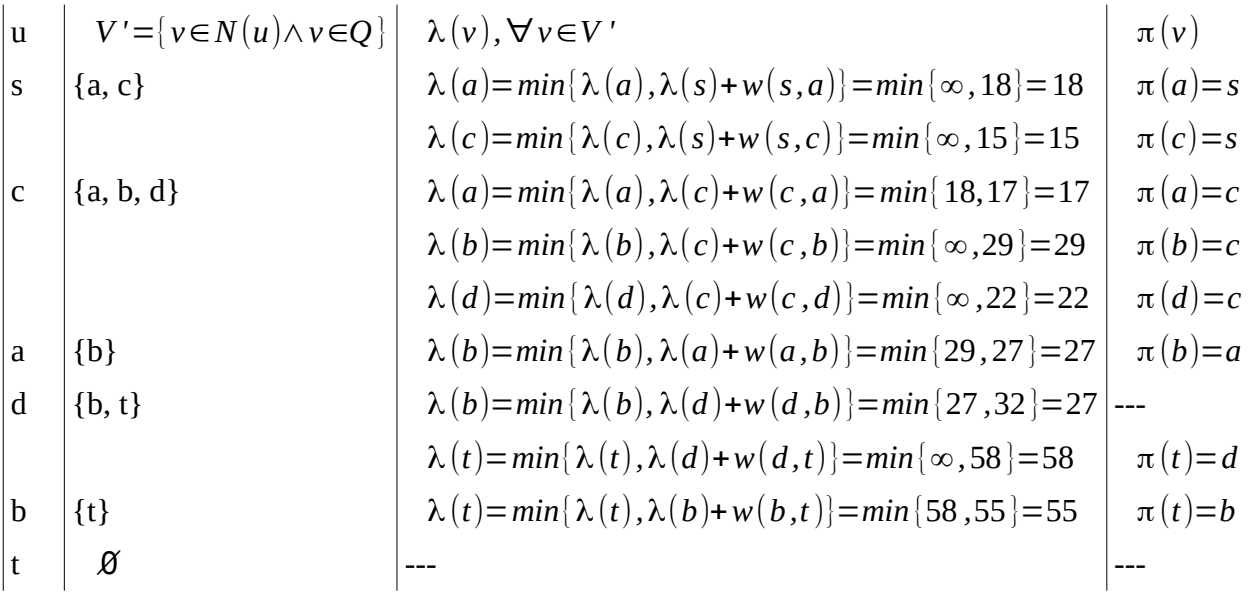

Mapa de predecessores (árvore final)

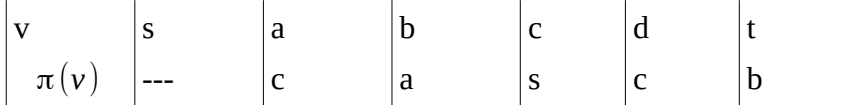

Ex:

Árvore de caminhos mínimos (armazena os menores caminhos de s a todos os demais vértices)

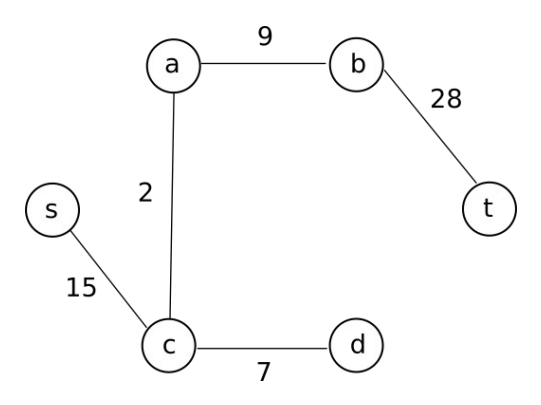

**Teorema:** O algoritmo de Dijkstra termina com  $\lambda(v) = d(s, v)$ ,  $\forall v \in V$ 

Obs: Note que sempre  $\lambda(v) \ge d(s, v)$  (\*)

1. Suponha que u seja o 1<sup>°</sup> vértice para o qual  $\lambda(u) \neq d(s, u)$  quando u entra em S.

2. Então,  $u \neq s$  pois senão  $\lambda(s) = d(s, s) = 0$ 

3. Assim, existe um caminho  $P_{su}$  pois senão  $\lambda(u)=d(s,u)=\infty$  . Portanto, existe um caminho mínimo *Psu* \*

4. Antes de adicionar u a S,  $P_{su}^*$  possui *s*∈*S* e *u*∈*V*−*S* 

5. Seja y o 1<sup>°</sup> vértice em  $P_{su}^*$  tal que y∈*V* − *S* e seja x seu predecessor ( *x*∈*S* )

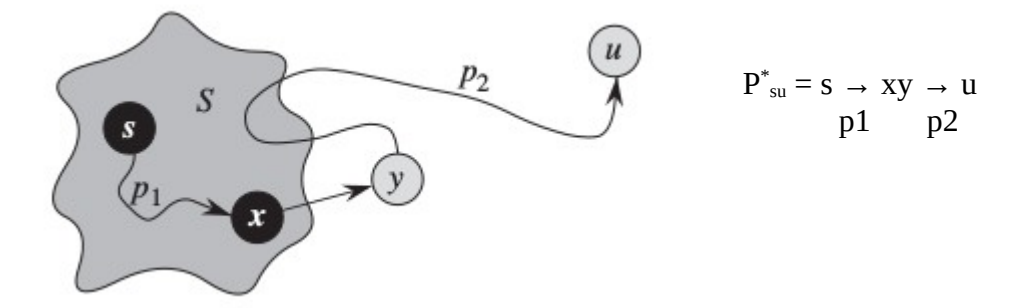

Obs: Note que tanto p1 quanto p2 não precisam ter arestas

6. Como *x*∈*S* ,  $\lambda(x)=d(s,x)$  e no momento em que ele foi inserido a S, a aresta (x,y) foi relaxada, ou seja:

 $\lambda(y) = \lambda(x) + w(x, y) = d(s, x) + w(x, y) = d(s, y)$ 

7. Mas y antecede a u no caminho e como *w*:  $E → R<sup>+</sup>$  (pesos positivos), temos:

 $d(s, y) \leq d(s, u)$ 

e portanto

$$
\lambda(y)=d(s, y) \leq d(s, u) \leq \lambda(u)
$$
  
(6) (7) (\*)

8. Mas como ambos y e u pertencem a  $V - S$ , quando u é escolhido para entrar em S temos  $λ(u) ≤ λ(v)$ 

9. Como 
$$
\lambda(y) \le \lambda(u)
$$
 e  $\lambda(u) \le \lambda(y)$  então temos que  $\lambda(u) = \lambda(y)$ , o que implica em:

$$
\lambda(y)=d(s,y)=d(s,u)=\lambda(u)
$$

o que gera uma contradição. Portanto ∄*u*∈*V* tal que λ(*u*)≠*d* (*s, u*) quando u entra em S.

### **Encontrando as coordenadas da imersão**

O próximo passo consiste em, dada a matriz de distâncias geodésicas, estimar as coordenadas dos pontos no  $R<sup>d</sup>$  que satisfazem essas distâncias ponto a ponto. A solução para esse problema é dada pelo método MDS (Multidimensional Scaling).

#### **Multidimensional Scaling (MDS)**

Objetivo: Dada uma matriz de distâncias par a par, recuperar quem são as coordenadas dos pontos ⃗*xr*∈*R k ,r*=1,2,. ..*, n* , onde K é definido pelo usuário (plano, espaço 3D, etc…)

A distância entre os vetores  $\vec{x}_r$  e  $\vec{x}_s$  é  $d_{rs}^2 = ||\vec{x}_r - \vec{x}_s||^2 = (\vec{x}_r - \vec{x}_s)^T (\vec{x}_r - \vec{x}_s)$ 

A matriz de distâncias é dada por *D*={*drs* 2 }*,r,s*=1,2,... *, n* (r é linha, s é coluna)

Seja B a matriz dos produtos internos

 $B = \{b_{rs}\}\$ , onde  $b_{rs} = \vec{x}_r^T \vec{x}_s$ 

O método MDS baseia-se na resolução de 2 subproblemas:

i) Encontrar a matriz B a partir de D

ii) recuperar as coordenadas dos pontos a partir de B

**Subproblema 1:** Encontrar B a partir de D

Hipótese: a média dos dados é nula (pontos estão ao redor do vetor nulo)

$$
\sum_{r=1}^{n} \vec{x}_r = 0
$$
 (caso contrário há infinitas possibilidades, basta transladar os pontos)

De  $d_{rs}^2$  a partir da distributiva, temos:

$$
d_{rs}^2 = \vec{x}_r^T \vec{x}_r + \vec{x}_s^T \vec{x}_s - 2 \vec{x}_r^T \vec{x}_s \quad (*)
$$

Assim, a partir da matriz D, podemos obter a média de uma coluna s como:

$$
\frac{1}{n}\sum_{r=1}^{n}d_{rs}^{2}=\frac{1}{n}\sum_{r=1}^{n}\vec{x}_{r}^{T}\vec{x}_{r}+\frac{1}{n}\sum_{r=1}^{n}\vec{x}_{s}^{T}\vec{x}_{s}-\frac{2}{n}\sum_{r=1}^{n}\vec{x}_{r}^{T}\vec{x}_{s}=\frac{1}{n}\sum_{r=1}^{n}\vec{x}_{r}^{T}\vec{x}_{r}+\vec{x}_{s}^{T}\vec{x}_{s} \quad (*)
$$

Analogamente, podemos computar a média de uma linha r como:

$$
\frac{1}{n}\sum_{s=1}^{n}d_{rs}^{2}=\frac{1}{n}\sum_{s=1}^{n}\vec{\chi}_{r}^{T}\vec{\chi}_{r}+\frac{1}{n}\sum_{s=1}^{n}\vec{\chi}_{s}^{T}\vec{\chi}_{s}-\frac{2}{n}\sum_{s=1}^{n}\vec{\chi}_{r}^{T}\vec{\chi}_{s}=\vec{\chi}_{r}^{T}\vec{\chi}_{r}+\frac{1}{n}\sum_{s=1}^{n}\vec{\chi}_{s}^{T}\vec{\chi}_{s} \quad(***)
$$

E finalmente, podemos computar a média dos elementos de D como:

$$
\frac{1}{n^2} \sum_{r=1}^n \sum_{s=1}^n d_{rs}^2 = \frac{1}{n^2} \sum_{r=1}^n \sum_{s=1}^n \vec{\chi}_r^T \vec{\chi}_r + \frac{1}{n^2} \sum_{r=1}^n \sum_{s=1}^n \vec{\chi}_s^T \vec{\chi}_s - \frac{2}{n^2} \sum_{r=1}^n \sum_{s=1}^n \vec{\chi}_r^T \vec{\chi}_s = \frac{1}{n} \sum_{r=1}^n \vec{\chi}_r^T \vec{\chi}_r + \frac{1}{n} \sum_{s=1}^n \vec{\chi}_s^T \vec{\chi}_s =
$$
  
= 
$$
\frac{2}{n} \sum_{r=1}^n \vec{\chi}_r^T \vec{\chi}_r \quad (*^{***})
$$

Note que de (\*) é possível definir *brs* como:

$$
b_{rs} = \vec{\mathbf{x}}_r^T \vec{\mathbf{x}}_s = -\frac{1}{2} \left( d_{rs}^2 - \vec{\mathbf{x}}_r^T \vec{\mathbf{x}}_r - \vec{\mathbf{x}}_s^T \vec{\mathbf{x}}_s \right)
$$

Mas de (\*\*\*) podemos isolar o termo  $-\vec{x}_r^T \vec{x}_r$ :

$$
-\vec{x}_r^T \vec{x}_r = -\frac{1}{n} \sum_{s=1}^n d_{rs}^2 + \frac{1}{n} \sum_{s=1}^n \vec{x}_s^T \vec{x}_s \quad (1)
$$

E de (\*\*) podemos isolar o termo  $-\vec{x}_s^T \vec{x}_s$ :

$$
-\vec{x}_{s}^{T}\vec{x}_{s} = -\frac{1}{n}\sum_{r=1}^{n}d_{rs}^{2} + \frac{1}{n}\sum_{r=1}^{n}\vec{x}_{r}^{T}\vec{x}_{r} \quad (2)
$$

Então, fazendo  $(1) - (2)$  temos:

$$
-\vec{x}_r^T \vec{x}_r - \vec{x}_s^T \vec{x}_s = -\frac{1}{n} \sum_{r=1}^n d_{rs}^2 - \frac{1}{n} \sum_{s=1}^n d_{rs}^2 + \frac{2}{n} \sum_{r=1}^n \vec{x}_r^T \vec{x}_r
$$

De (\*\*\*\*) podemos escrever:

$$
\frac{2}{n} \sum_{r=1}^{n} \vec{x}_r^T \vec{x}_r = \frac{1}{n^2} \sum_{r=1}^{n} \sum_{s=1}^{n} d_{rs}^2
$$

De modo que temos uma expressão completa para *brs* em função dos elementos de D:

$$
b_{rs} = -\frac{1}{2} \left( d_{rs}^2 - \frac{1}{n} \sum_{r=1}^n d_{rs}^2 - \frac{1}{n} \sum_{s=1}^n d_{rs}^2 + \frac{1}{n^2} \sum_{r=1}^n \sum_{s=1}^n d_{rs}^2 \right)
$$

Chamando de  $a_{rs} = -\frac{1}{2}$  $\frac{1}{2}d_{rs}$  podemos escrever:  $a_r = \frac{1}{n} \sum_{s=1}^{n}$ *ars* (média na linha r)

$$
a_{.s} = \frac{1}{n} \sum_{r=1}^{n} a_{rs}
$$
 (média na coluna s)  

$$
a_{.s} = \frac{1}{n^2} \sum_{r=1}^{n} \sum_{s=1}^{n} a_{rs}
$$
 (média em D)

expressando *brs* como:

$$
b_{rs} = a_{rs} - a_r - a_s + a_{n} \quad (a)
$$

Definindo a matriz  $A = \{a_{rs}\}, r, s = 1, 2, ..., n$  , como  $A = −\frac{1}{2}$ 2 *D* pode-se mostrar que a relação entre B e A é ainda mais simplificada, sendo dada por:

*B*=*H A H* onde a matriz H é definida por

$$
H = I - \frac{1}{n} \vec{1} \vec{1}^T
$$
sendo  $\vec{1}^T = [1, 1, \dots, 1]$  (vector de 1's com n dimensões)

Dessa forma tem-se que  $\vec{1} \vec{1}^T = U =$  $\begin{bmatrix} \cdots \\ 1 \end{bmatrix}$ 1 1 ... 1 1 1 ... 1  $\begin{array}{ccc} ... & ... & ... & ... \\ 1 & 1 & ... & 1 \end{array}$ 

Note que *B*=*H A H* nada mais é que a forma matricial da equação (@) uma vez que

$$
B=HAH=\left(I-\frac{1}{n}U\right)A\left(I-\frac{1}{n}U\right)=\left(A-\frac{1}{n}UA\right)\left(I-\frac{1}{n}U\right)=A-A\frac{1}{n}U-\frac{1}{n}UA+\frac{1}{n^2}UAU
$$

Portanto, temos a matriz B.

**Subproblema 2:** Recuperar as coordenadas ⃗*xr*∈*R p* a partir de B

Note que a matriz B dos produtos internos pode ser expressa por:

$$
B_{n\times n} = X_{n\times p} X_{p\times n}^T
$$

onde n é denota número de amostras e p denota o número de dimensões.

A matriz B possui 3 propriedades importantes:

a) simétrica

b) O rank de B é p (número de linhas/colunas linearmentre independente: gera uma base em  $R^p$ ) c) positiva semi-definida:  $\forall \vec{x} \in R^n, \vec{x}^T B \vec{x} \ge 0$ 

Isso implica em dizer que a matrix B possui p autovalores não negativos e n - p autovalores nulos. Assim, pela decomposição espectral de B (eigendecomposition) pode-se escrever:

$$
B = V \Lambda V^{T} \text{ onde}
$$
  

$$
\Lambda = diag(\lambda_{1}, \lambda_{2}, ..., \lambda_{n}) \text{ é a matrix diagonal dos autovalores de B e}
$$

$$
V = \begin{bmatrix} | & | & \dots | \\ \n\vdots & & \dots & \vdots \\ \n\ddots & & & \vdots \\ \n\vdots & & \dots & \vdots \\ \n\vdots & & \dots & \vdots \\ \n\vdots & & \dots & \vdots \\ \n\end{bmatrix}_{n \times n}
$$
 é a matrix dos autovetores de B

Sem perda de generalidade iremos considerar  $\lambda_1 \geq \lambda_2 \geq \lambda_3 \geq ... \geq \lambda_n$ Devido aos n – p autovalores nulos, B pode ser escrita como:

- $B = V' \Lambda' V'$ <sup>*T*</sup> onde
- $\Lambda$  '=*diag*  $(\lambda_1, \lambda_2, ..., \lambda_p)$  é a matriz diagonal dos autovalores de B e

$$
V' = \begin{bmatrix} | & | & \dots | & | \\ | & | & \dots | & | \\ \vec{v}_1 & \vec{v}_2 & \dots & \vec{v}_p & | \\ | & | & \dots | & | \\ | & | & \dots | & | \dots | \end{bmatrix}_{n \times p}
$$

Mas como

$$
B_{n \times n} = X_{n \times p} X_{p \times n}^{T} = V' \Lambda' V'^{T} = V' \Lambda'^{1/2} \Lambda'^{1/2} V'^{T}
$$

temos finalmente que

$$
X_{n\times p} = V'_{n\times p} \Lambda^{1/2}_{p\times p} \quad \text{onde} \quad \Lambda^{1/2} = diag(\sqrt{\lambda_1}, \sqrt{\lambda_2}, \dots, \sqrt{\lambda_p})
$$

Cada linha de  $X_{n\times p}$  terá a coordenada de um vetor  $\vec{x}_i \in R^p$ , onde p é uma parâmetro que controla o número de dimensões do espaço de saída: se desejamos um plot em 2D, p = 2, em caso de um plot 3D,  $k = 3$ , etc.

#### **Algoritmo MDS**

Entrada: *D*={*drs* 2 } (obtida criando grafo e executando Dijkstra n vezes)

- 1. Faça *A* = − $\frac{1}{2}$ 2 *D*
- 2. Faça *H*=*I*− 1 *n*  $\vec{1}\vec{1}^T$
- 3. Compute *B*=*H A H*
- 4. Encontrar os autovalores e autovetores de B
- 5. Tomar os K autovetores associados aos K maiores autovalores de B e montar *V ' n*×*k* e  $\Lambda$  '= diag  $(\lambda_1, \lambda_2, ..., \lambda_k)$

6. Calcular  $X_{n\times k} = V'_{n\times k} \Lambda'_{k\times k}^{1/2}$ 

Convém destacar que o algoritmo ISOMAP é totalmente não supervisionado, no sentido que ele não usa qualquer informação sobre a distribuição das classes. Ele tenta encontrar uma representação mais compacta dos dados originais apenas preservando as distâncias.

Limitação do ISOMAP: não convexidade dos dados (presença de buracos na variedade) pode ser um problema.

> "Antes de pensar em desistir, lembre-se: a última parte de uma árvore a crescer são os frutos." (Anônimo)